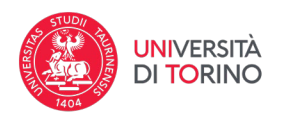

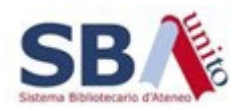

## **Ricerca per liste**

Questo tipo di ricerca consente di navigare i contenuti attraverso gli indici delle parole. Il form di ricerca si compone di due campi:

- 1. "**Elenca per**" consente di scegliere quale tra gli indici disponibili visualizzare.
- 2. "**A partire da**" consente di scegliere a partire da quale parola o gruppo di lettere far partire la visualizzazione dell'indice. Vicino a ogni termine è indicato il numero di oggetti digitali presenti corrispondenti a quell'autore.

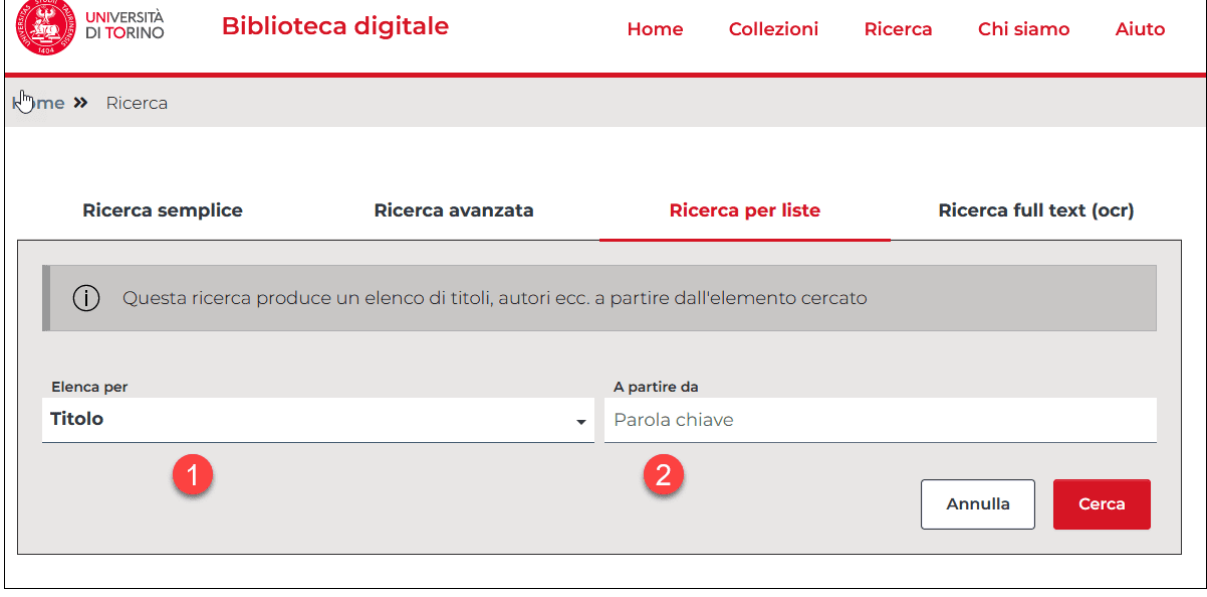

## **Ricerca full text (OCR)**

Questo tipo di ricerca si compone di un solo campo nel quale inserire uno o più termini di ricerca. La ricerca è effettuata su tutto il testo dei soli oggetti digitali per i quali è stato effettuato il Riconoscimento Ottico dei Caratteri (OCR).

**ATTENZIONE**: il visualizzatore attualmente non è in grado di indicare i punti specifici del testo in cui il termine compare.

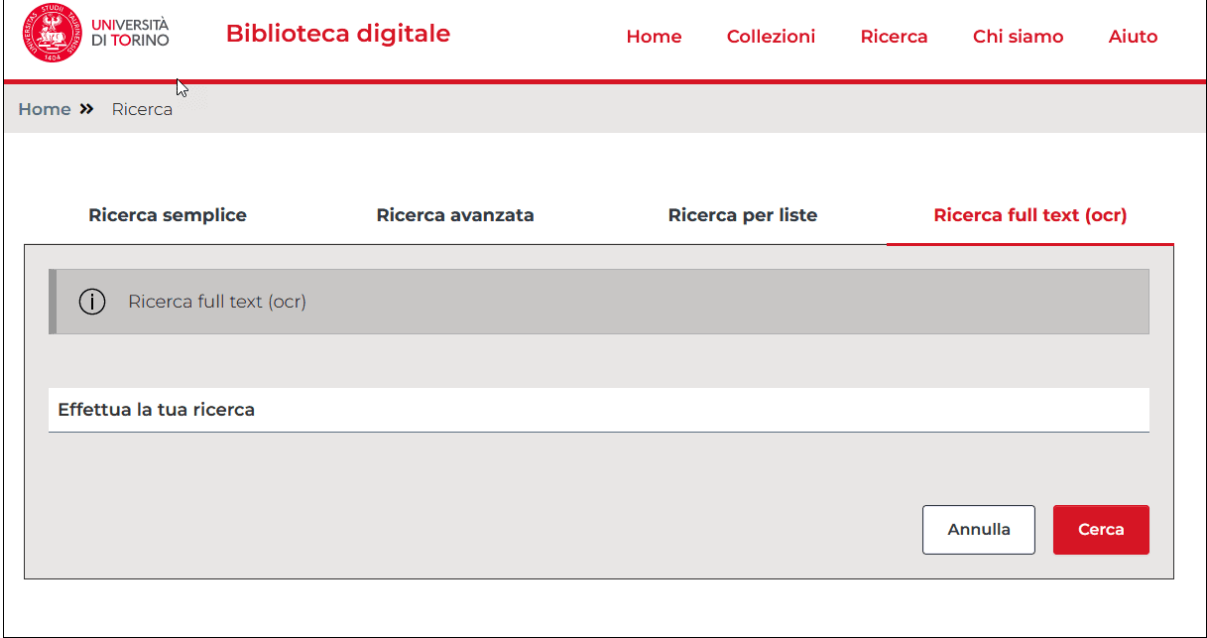